# **BASEL LANDSCHAFT**

#### BILDUNGS-, KULTUR- UND SPORTDIREKTION GENERALSEKRETARIAT

# Handlungsanweisung: Konfessionen der SuS weitergeben (gilt für Stufe Volksschule)

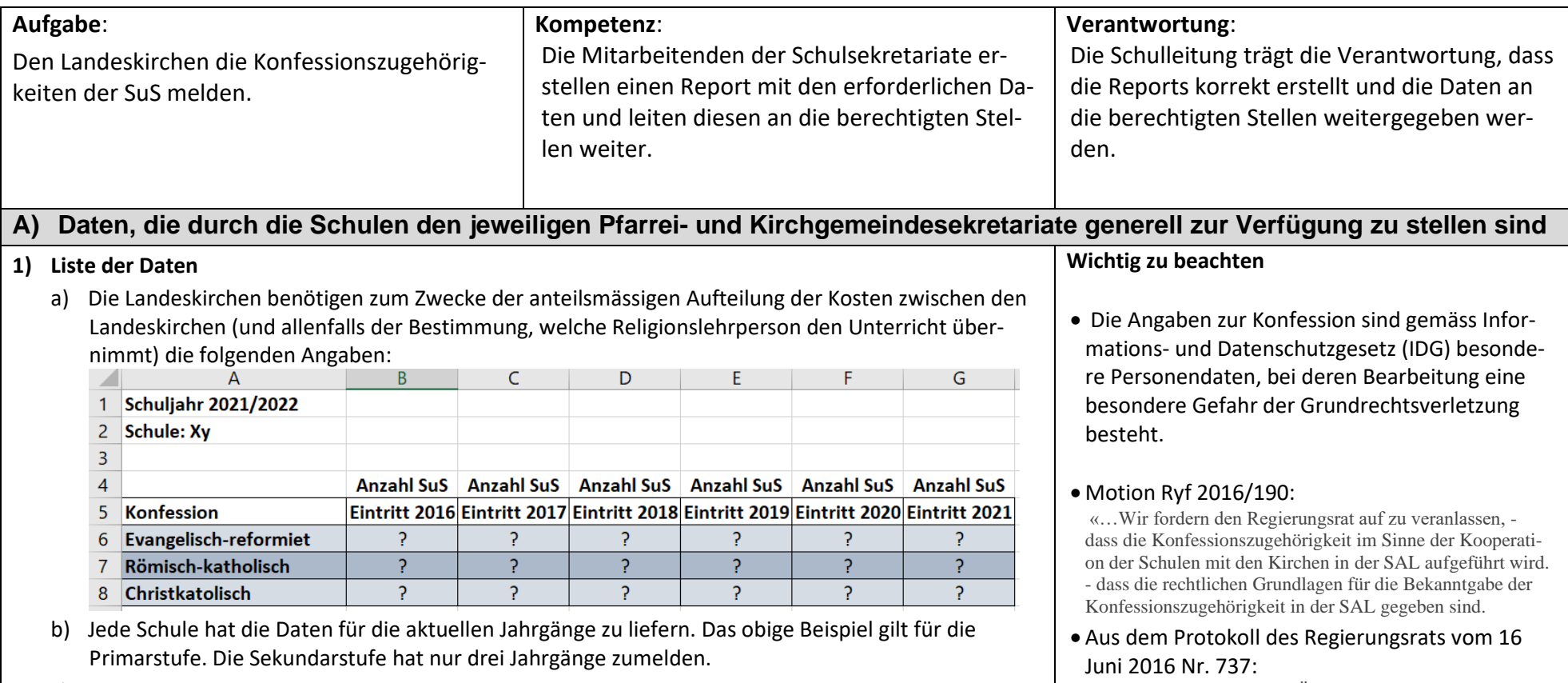

c) Aus Gründen des Datenschutzes sollen den Landeskirchen keine Regelklassenbezeichnungen geliefert werden. Die Daten zum Befüllen der obigen Tabelle kann über einen Adhoc-Bericht erstellt werden. Das Vorgehen wäre so:

://: Der Landrat stimmt der Überweisung und Abschreibung der Motion 2016/190 stillschweigend zu.»

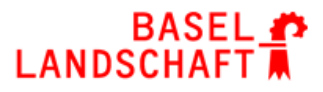

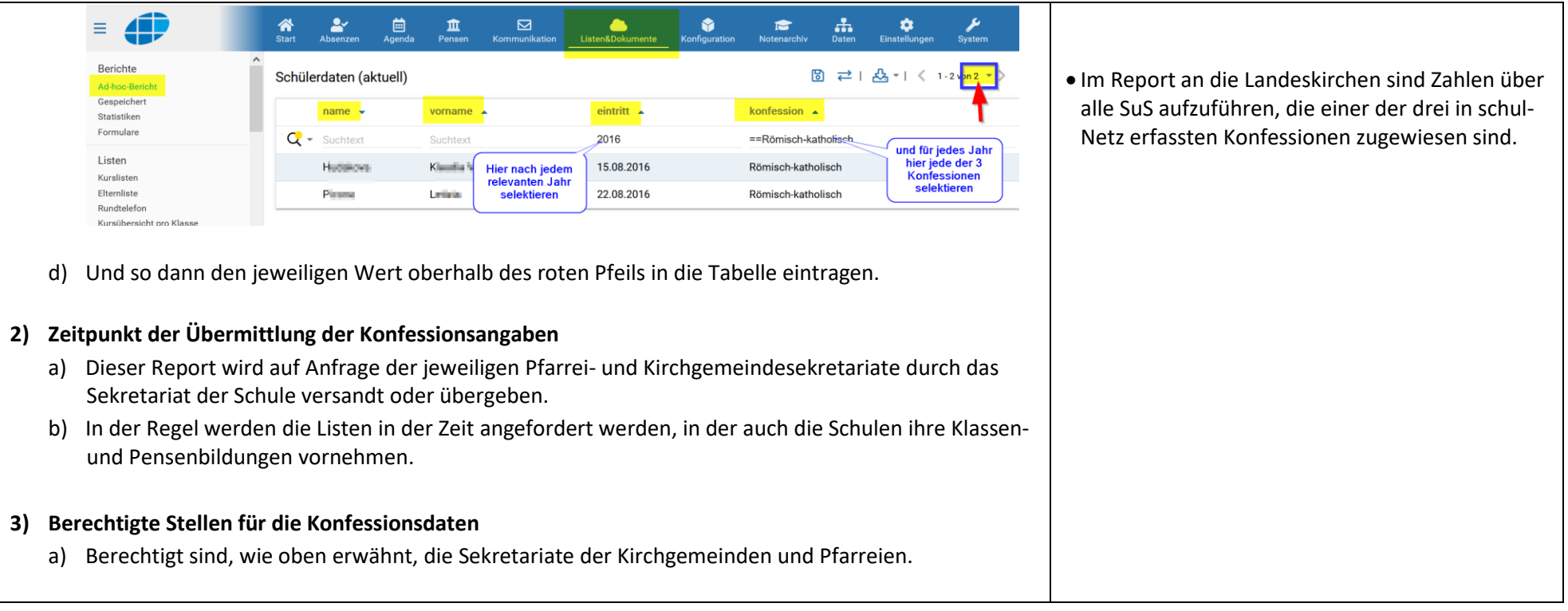

## **B) Zugang der kirchlichen Mitarbeiter zu Daten in schulNetz, wenn sie den Religionsunterricht zu erteilen haben**

**Die Personen der Landeskirchen, die den Religionsunterricht an den Schulen durchführen, benötigen konkrete Angaben zu den SuS und deren Erziehungsberechtigten. Die Schulen können das über drei Varianten erfüllen:**

- **1. Die Schulen gewähren den kirchlichen Mitarbeitenden Zugriff auf die Daten in SAL** 
	- a) Dazu erfassen sie die Personen als «Lehrpersonen ohne Vertrag»
	- b) Sie weisen diesen Personen die in SAL erstellten Religionskurse zu. Dadurch haben die kirchlichen Mitarbeitenden Zugriff auf die Kurslisten, die die folgenden Angaben zu den SuS liefern:

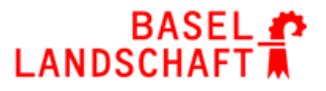

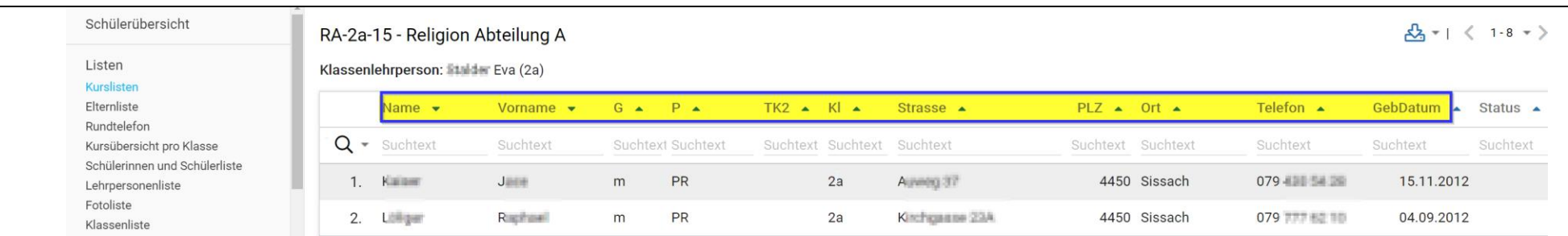

#### c) Des Weiteren haben sie Zugriff auf die kursbezogenen Elterndaten mit den folgenden Angaben:

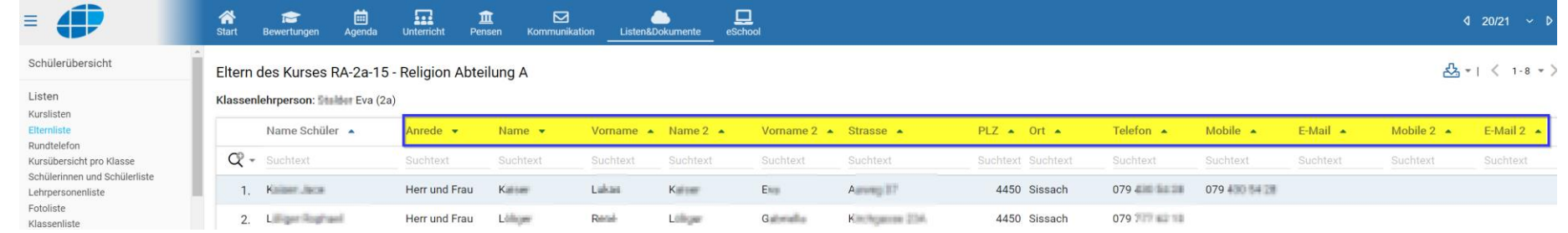

#### **2. Die Schulen legen Religionskurse an, ohne Login für kirchliche Mitarbeitende**

a) Wenn die Schulen den kirchlichen Mitarbeitenden keinen SAL Zugriff gewähren, die SuS aber Religionskursen zugewiesen sind, kann die Schule die obigen Kurs- und Elternlisten ausdrucken und sie an die Vertretungen der Landeskirchen (gemäss den ihnen zugewiesenen Kursen) aushändigen.

### **3. Die Schule erstellt keine Religionskurse in SAL**

- a) Wenn die Schule keine Kurse für den Religionsunterricht anlegen, müssen den religionsunterrichtdurchführenden Personen die Daten via Excel-Liste zugestellt werden.
- b) Dazu ist ein Adhoc-Report zu erstellen und abzuspeichern, so kann die Reportvorlage dann jedes Jahr wieder verwendet werden.
- c) Der Report soll diese Daten liefern:

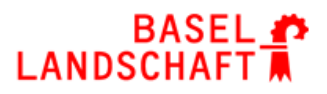

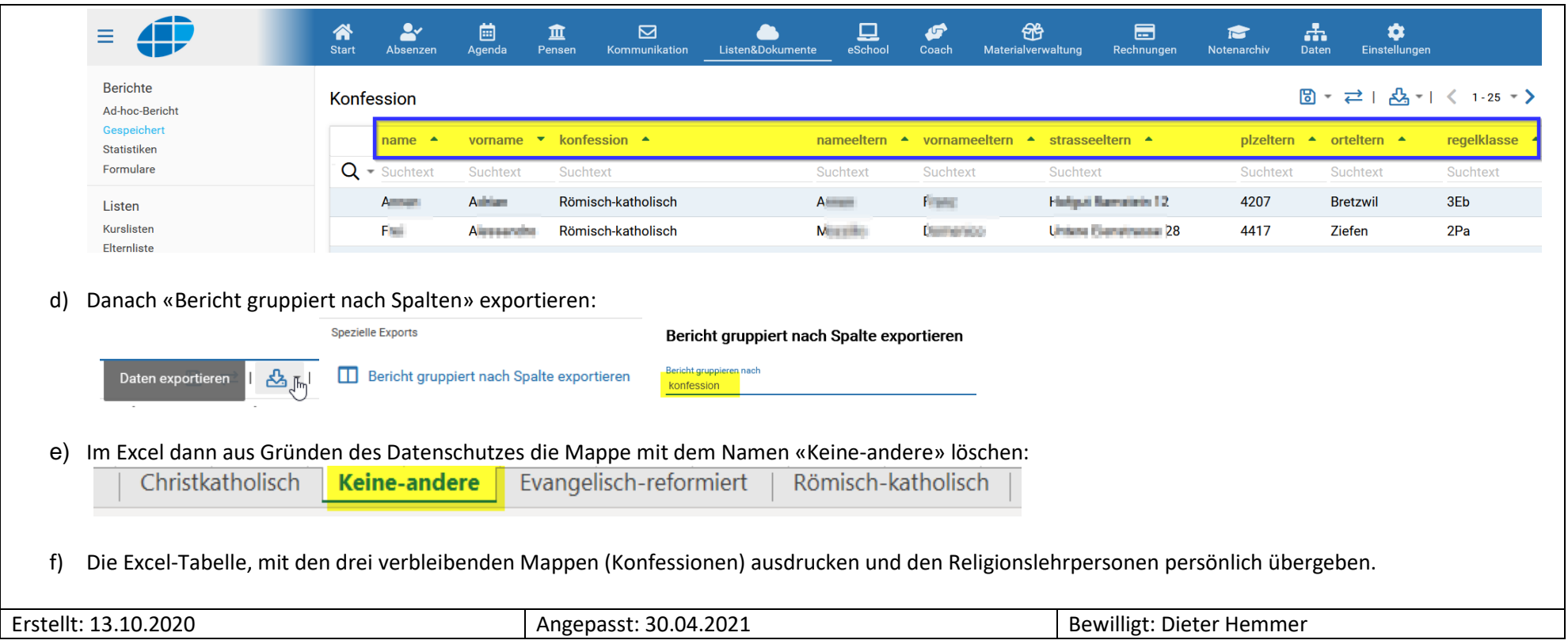